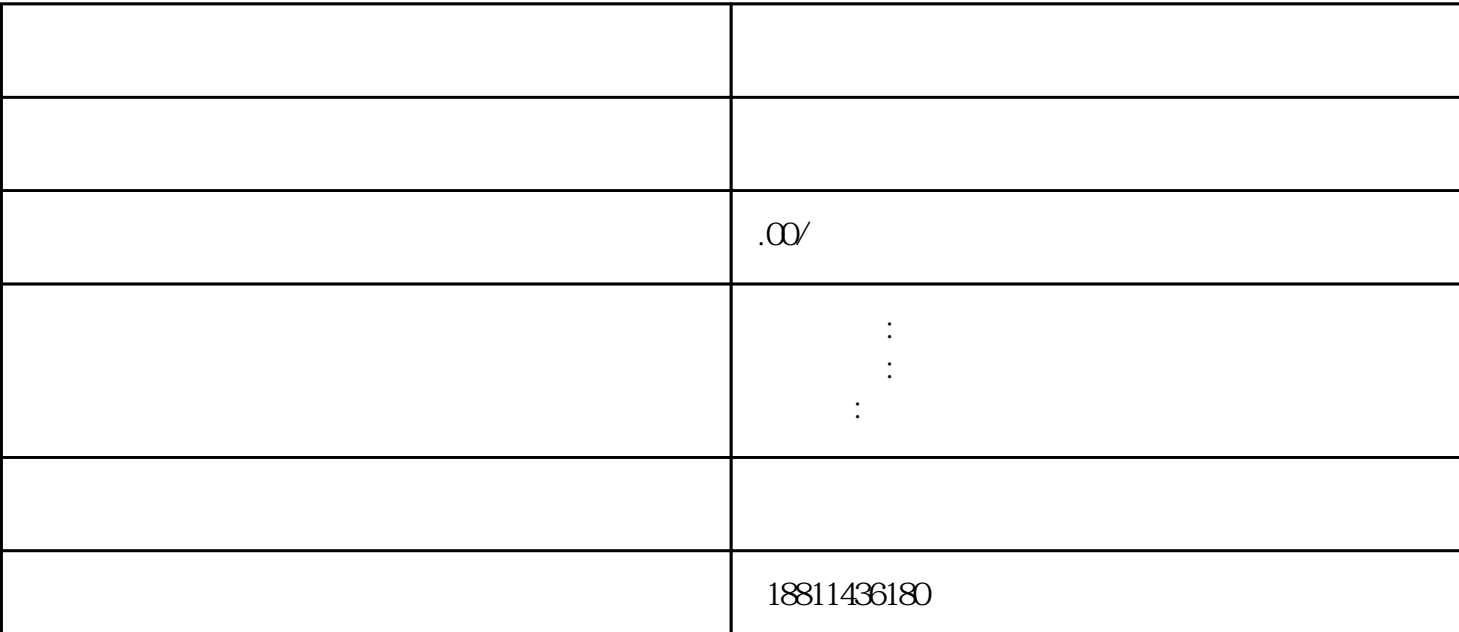

 $\begin{array}{ccc} 3 & 4 & 2 \end{array}$  $3-5$  $\frac{a}{s}$  , and  $\frac{b}{s}$  , and  $\frac{c}{s}$  , and  $\frac{c}{s}$  , and  $\frac{c}{s}$  , and  $\frac{c}{s}$  $\mu$  , and the contract of the extension of  $\mu$  , and  $\mu$  and  $\mu$  and  $\mu$  and  $\mu$  and  $\mu$  and  $\mu$  and  $\mu$  and  $\mu$  and  $\mu$  and  $\mu$  and  $\mu$  and  $\mu$  and  $\mu$  and  $\mu$  and  $\mu$  and  $\mu$  and  $\mu$  and  $\mu$  and  $\mu$ 登录系统。二、选择类型根据所办业务,选择"企业设立申请"、"企业变更申请"、"企业备案申请  $\mathfrak{m}$  and  $\mathfrak{m}$  ,  $\mathfrak{m}$  ,  $\mathfrak{m}$  $\frac{u}{\sqrt{2}}$ ",  $\frac{u}{\sqrt{2}}$ ",  $\frac{u}{\sqrt{2}}$ ",  $\frac{u}{\sqrt{2}}$ ",  $\frac{u}{\sqrt{2}}$ ",  $\frac{u}{\sqrt{2}}$ ",  $\frac{u}{\sqrt{2}}$ ",  $\frac{u}{\sqrt{2}}$ ",  $\frac{u}{\sqrt{2}}$ ",  $\frac{u}{\sqrt{2}}$ ",  $\frac{u}{\sqrt{2}}$ ",  $\frac{u}{\sqrt{2}}$ ",  $\frac{u}{\sqrt{2}}$ ",  $\frac{u}{\sqrt{2}}$ ",  $\frac{u}{\sqrt{2}}$  $\frac{4}{\pi}$  , and  $\frac{4}{\pi}$  , and  $\frac{4}{\pi}$  , and  $\frac{4}{\pi}$  , and  $\frac{4}{\pi}$  , and  $\frac{4}{\pi}$  , and  $\frac{4}{\pi}$  , and  $\frac{4}{\pi}$  , and  $\frac{4}{\pi}$  , and  $\frac{4}{\pi}$  , and  $\frac{4}{\pi}$  , and  $\frac{4}{\pi}$  , and  $\frac{4}{\pi}$  , and

 $\ddotsc$  $(PDF \t)$  $($ ) PDF  $^*$  $\frac{1}{2}$ ,  $\frac{1}{2}$ ,

 $\mu$  , and  $\mu$  $\mu$ 统,点击"我的业务申请"查看申请业务审查过程反馈信息:七、现场交件现场收到"预约材料提交时  $\frac{a}{\sqrt{a}}$ 

 $(\hspace{.1cm})$ 

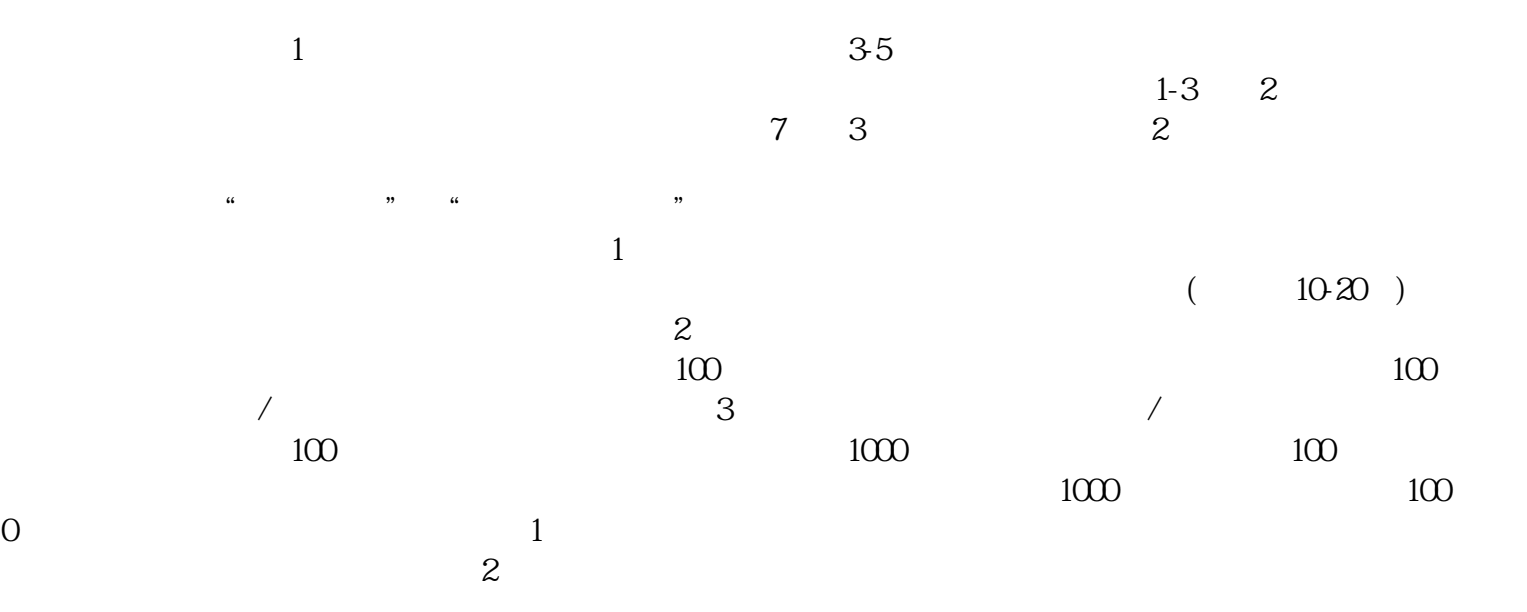

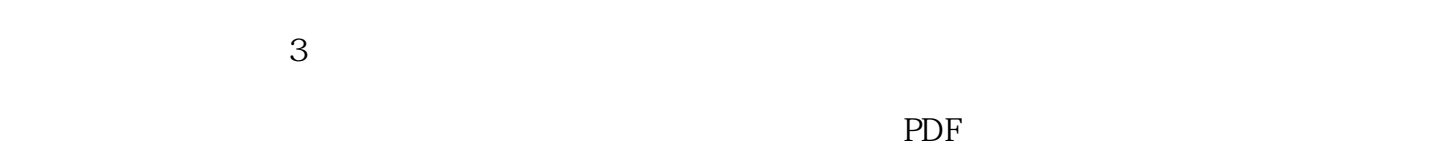

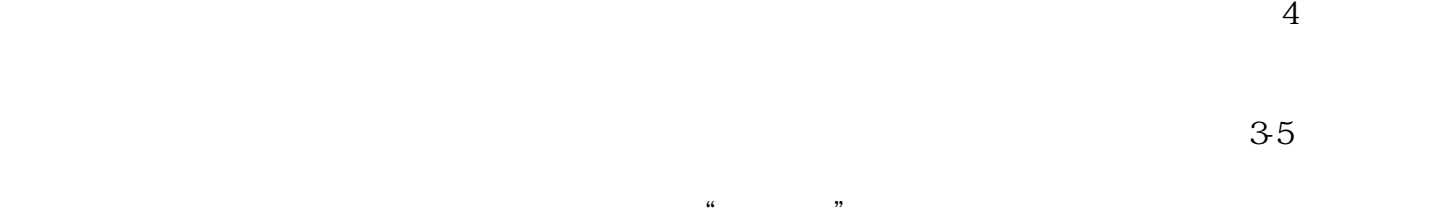

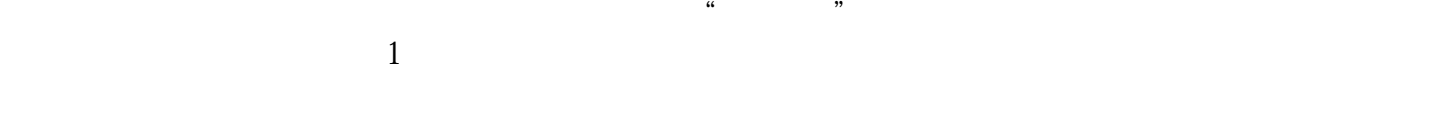

 $\kappa$ 

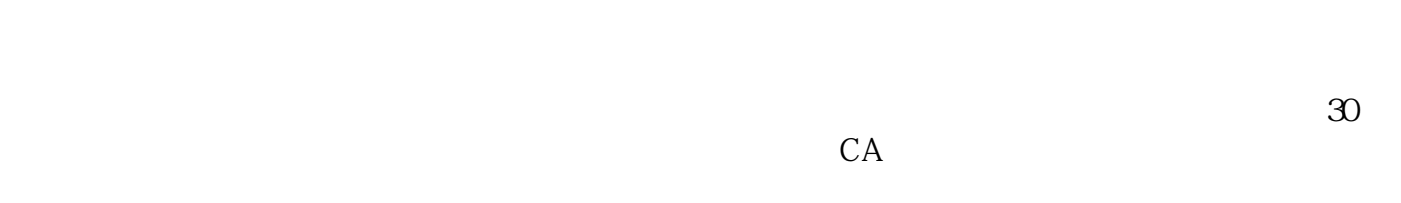

xinlai